## **Diamant | Schnittstelle**

Schnittstelle für den Datenimport aus der Diamant Rechnungswesensoftware.

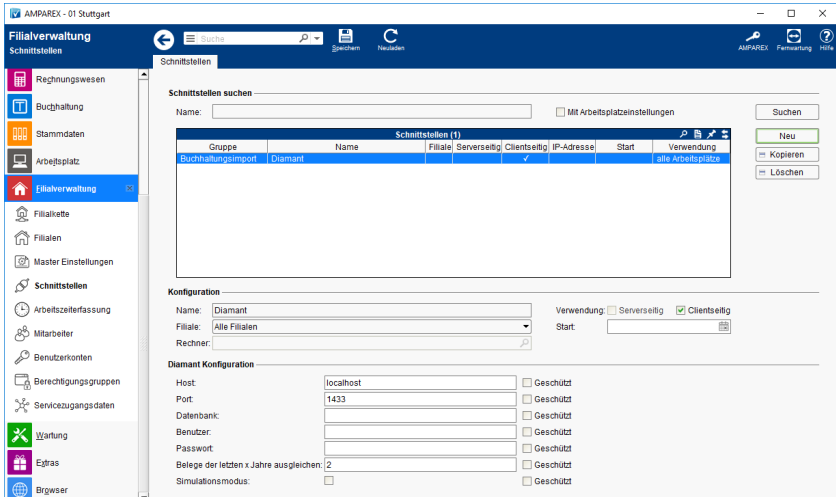

#### **Schnittstellen suchen**

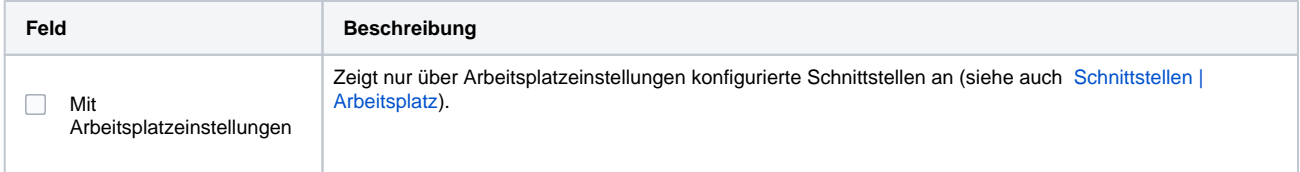

### **Konfiguration**

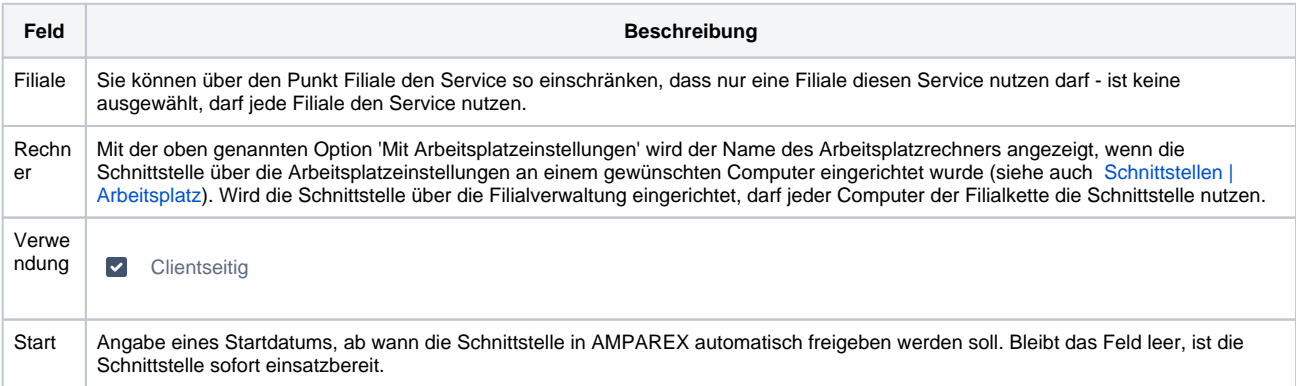

#### **Details**

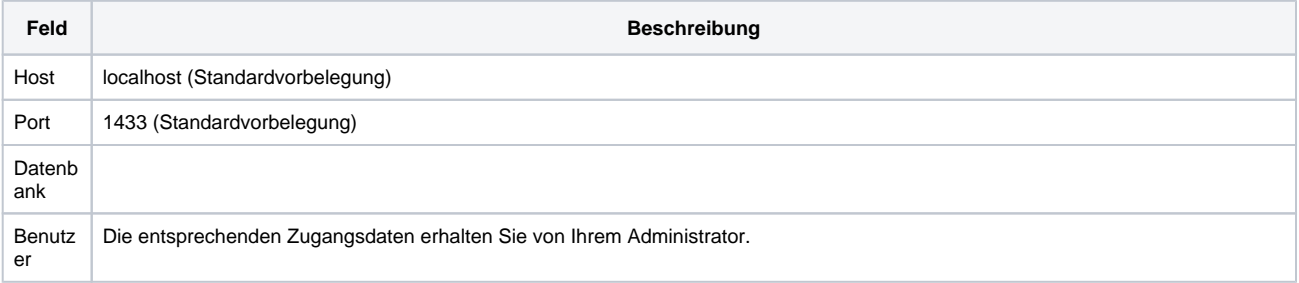

# **Diamant | Schnittstelle**

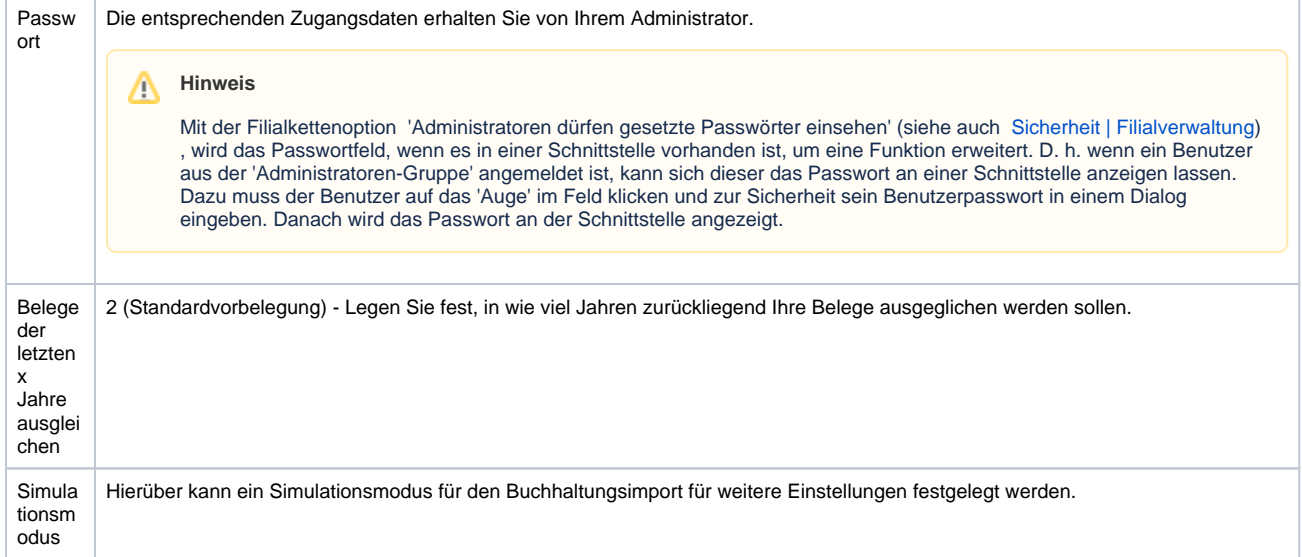

## Siehe auch ...

[Buchhaltungsimport | Schnittstellen](https://manual.amparex.com/display/HAN/Buchhaltungsimport+%7C+Schnittstellen)